**KEGG\_ECM\_RECEPTOR\_INTERACTION**

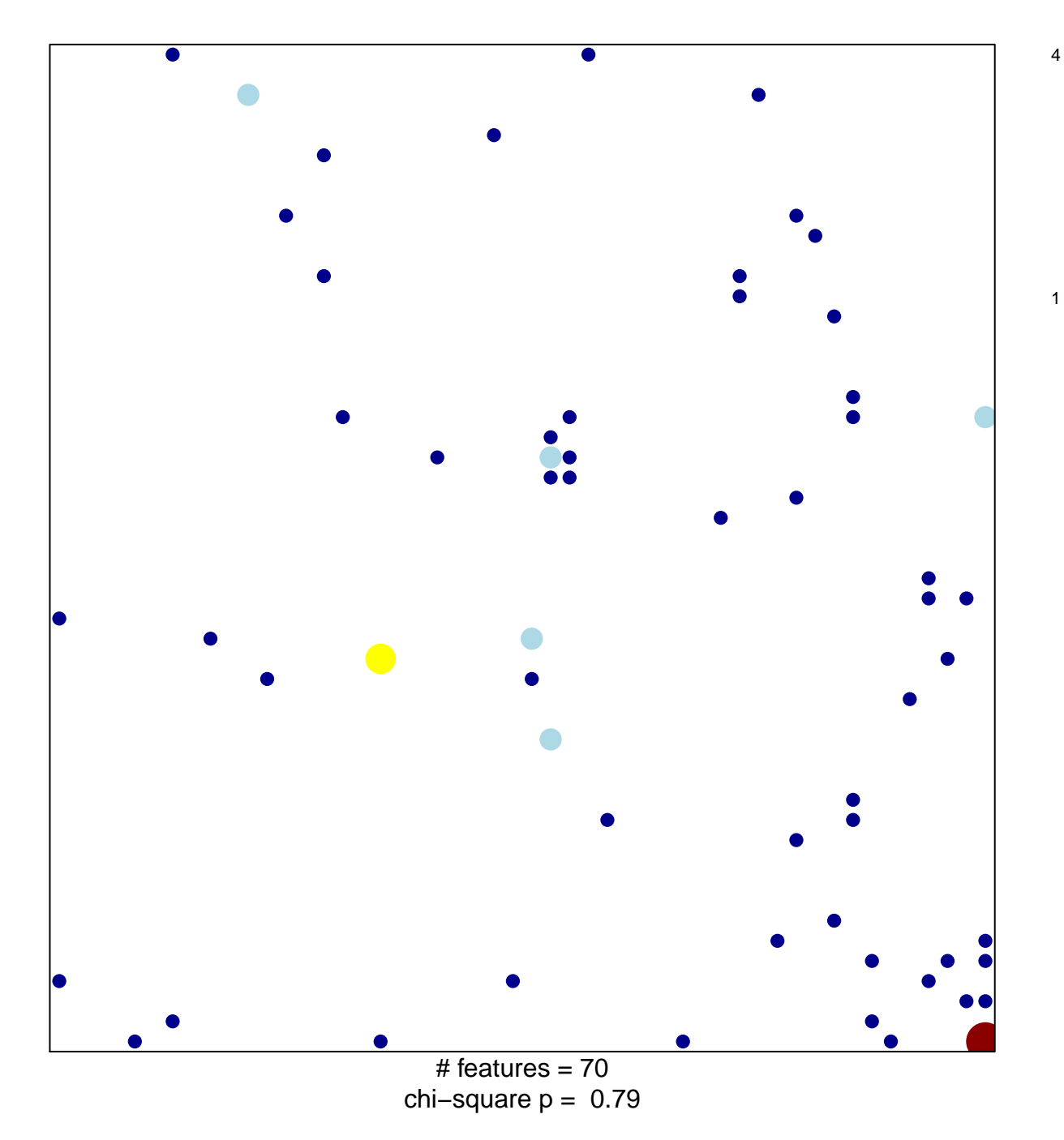

## **KEGG\_ECM\_RECEPTOR\_INTERACTION**

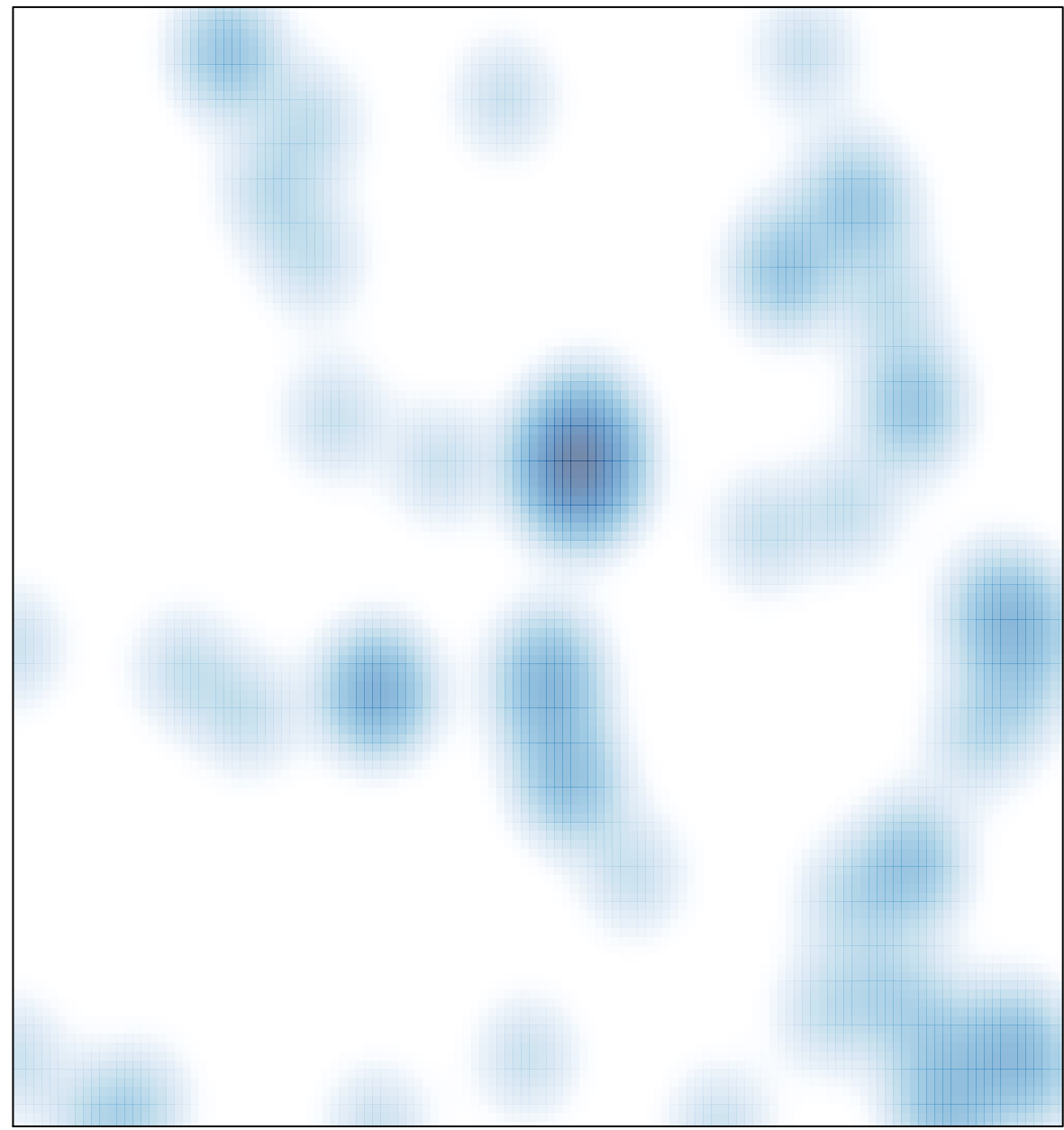

# features =  $70$ , max =  $4$